# Cheatography

## VI Editor Cheat Sheet by Eric Grivilers (ericg) via cheatography.com/639/cs/270/

## **Quitting**

- :x Exit, saving changes
- :q Exit as long as there have been no changes
- ZZ Exit and save changes if any have been made
- :q! Exit and ignore any changes

#### **Inserting Text**

- i lnsert before cursor
- I lnsert before line
- a Append after cursor
- A Append after line
- o Open a new line after current line
- O Open a new line before current line
- r Replace one character
- R Replace many characters

#### **Motion**

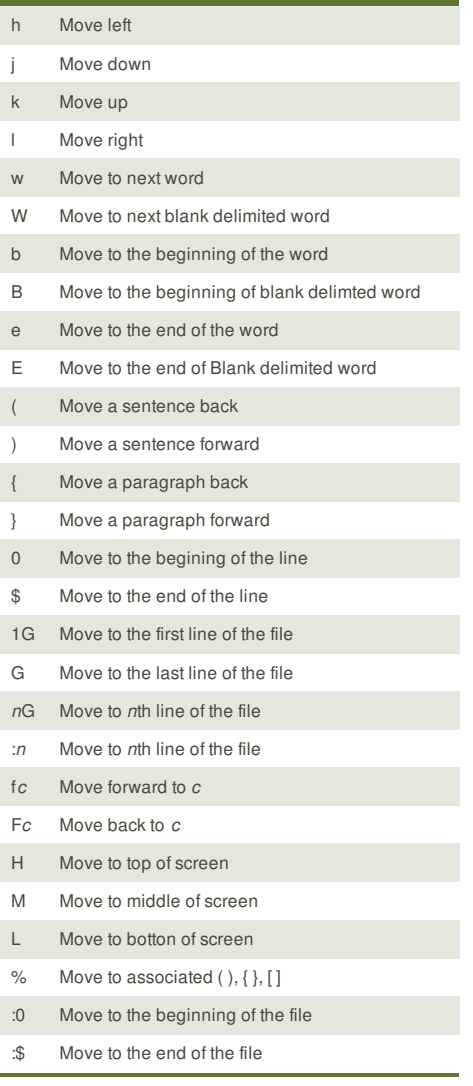

#### **Cheatographer**

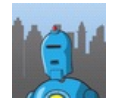

**Eric Grivilers** (ericg) cheatography.com/ericg/

## **Modes**

Vi has two modes insertion mode and command mode. The editor begins in command mode, where the cursor movement and text deletion and pasting occur. Insertion mode begins upon entering an insertion or change command. [ESC] returns the editor to command mode (where you can quit, for example by typing :q!). Most commands execute as soon as you type them except for "colon" commands which execute when you press the ruturn key.

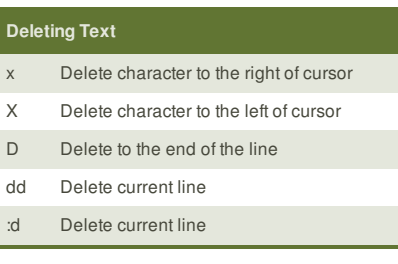

### **Yanking Text**

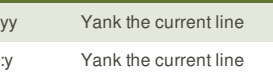

#### **Changing text**

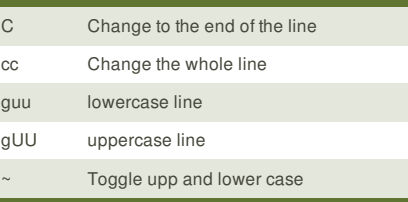

#### **Putting text**

- p Put after the position or after the line
- P Put before the poition or before the line

### **Markers**

- m*c* Set marker *c* on this line `*c* Go to beginning of marker *c* line.
- '*c* Go to first non-blank character of marker *c* line.

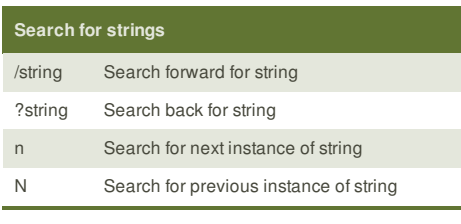

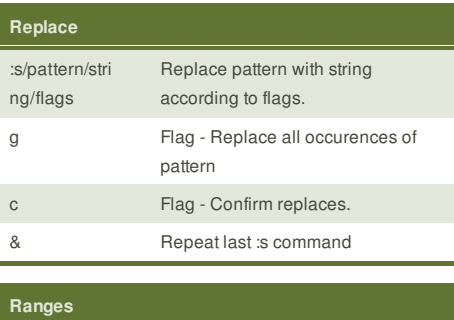

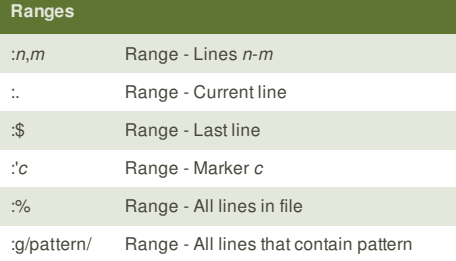

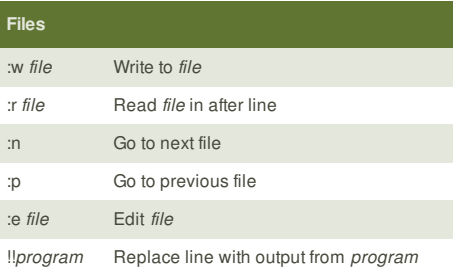

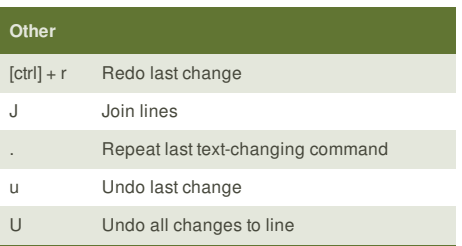

This cheat sheet was published on 24th February, 2012 and was last updated on 6th July, 2012.

#### **Sponsor**

**FeedbackFair**, increase your conversion rate today! Try it free! http://www.FeedbackFair.com